## **Évaluation du pilote de clavier Claviste v. 3.4 de Info-logic EBM inc.**

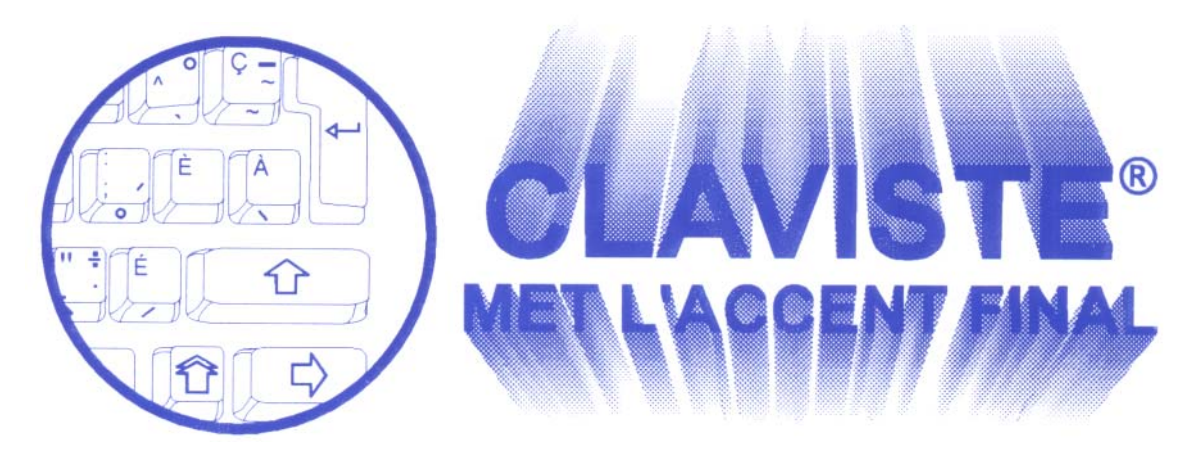

Claviste est un pilote pour le clavier normalisé CAN/CSA Z243.200-1992. Ce pilote est destiné à activer la disposition des touches de clavier en conformité avec la norme. Celle-ci permet de générer d'abord les caractères propres au français et à l'anglais ainsi qu'aux 12 autres langues basées sur l'alphabet latin (albanais, allemand, danois, espagnol, finnois, islandais, italien, néerlandais, norvégien, portugais, suédois, catalan).

Nous avons testé l'installation sur les systèmes d'exploitation MS Windows 98 et MS Windows 2000 ainsi qu'en émulation DOS.

À l'installation, nous avons le choix de la langue, le français ou l'anglais. Notons toutefois que la fenêtre d'invite a un titre en anglais « Select language » et les inscriptions sur les boutons sont « OK » et « Cancel ».

Nous avons également testé les

en français.

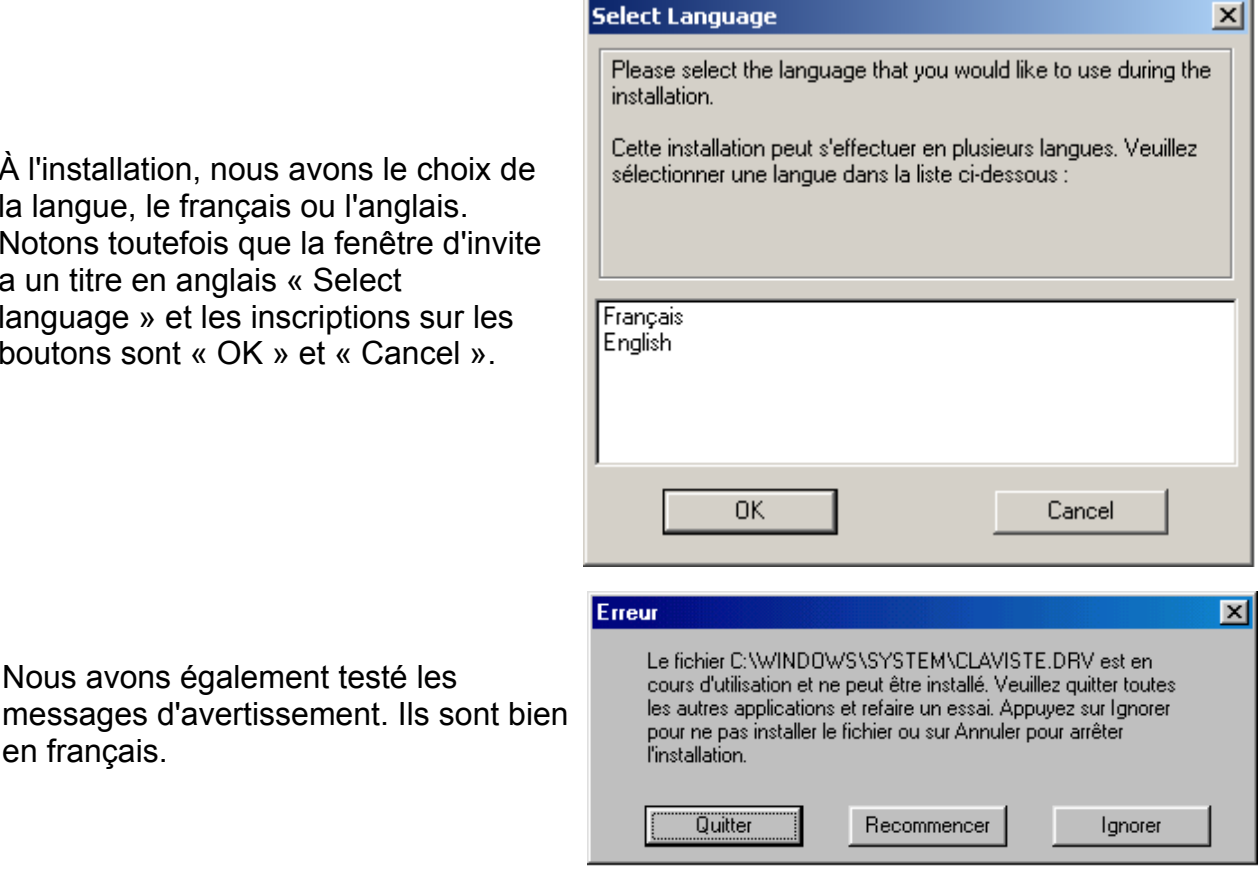

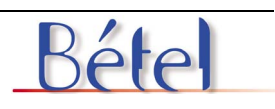

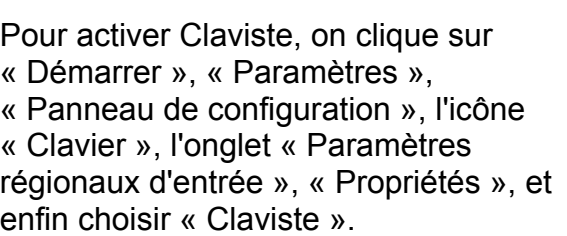

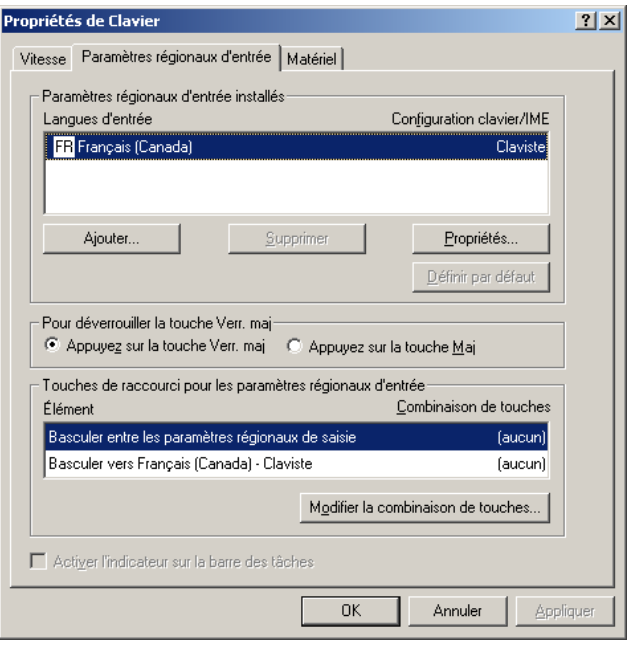

Une fois l'installation terminée, il a été possible de générer tous les caractères de la page de code ISO/CEI 8859-1 (voir en annexe). Nous pouvons affirmer que le pilote de clavier Claviste respecte entièrement la norme CAN/CSA Z243.200-1992.

Dans l'environnement MS Windows 98, il a été également possible de générer les caractères œ / Œ à l'aide de la combinaison des touches « Contrôle; Sélection de groupe » et « E » ainsi que le caractère € à l'aide de la combinaison des touches « Contrôle; Sélection de groupe » et « U ». Il s'agit là d'un ajout au pilote pour faciliter l'expression pleine et entière de la langue française. Par contre, dans l'environnement MS Windows 2000, les ligatures œ et Œ ne sont pas générées. Notons toutefois que la génération des ligatures œ / Œ n'est pas exigée dans la norme CAN/CSA Z243.200-1992.

De même, alors que les caractères avec accent circonflexe nécessitent l'emploi d'une touche morte (^ suivi des lettres a, e, i, o, u), il est aussi possible d'utiliser la touche de fonction « Alternative; Sélection du niveau 3 » suivie des lettres a, e, i, o, u pour obtenir la lettre accentuée directement. Il s'agit là encore d'un ajout à la norme.

Nous avons donc le plaisir d'attribuer le sceau « **Informatique tout en français** » de l'Office québécois de la langue française avec une note de 99 %.

Avec **Claviste**, notre clavier a enfin bon caractère!

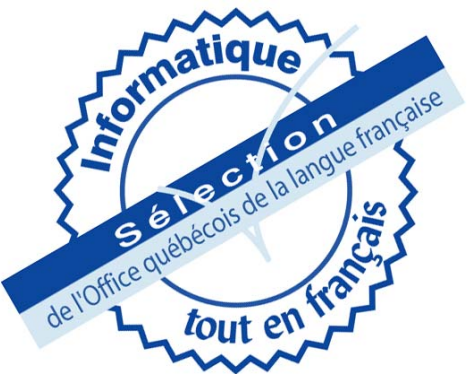

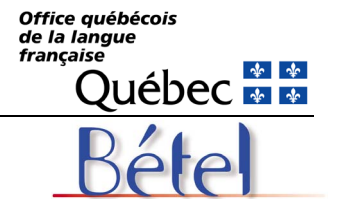

Page de code ISO/CEI 8859-1 Alphabet latin N° 1

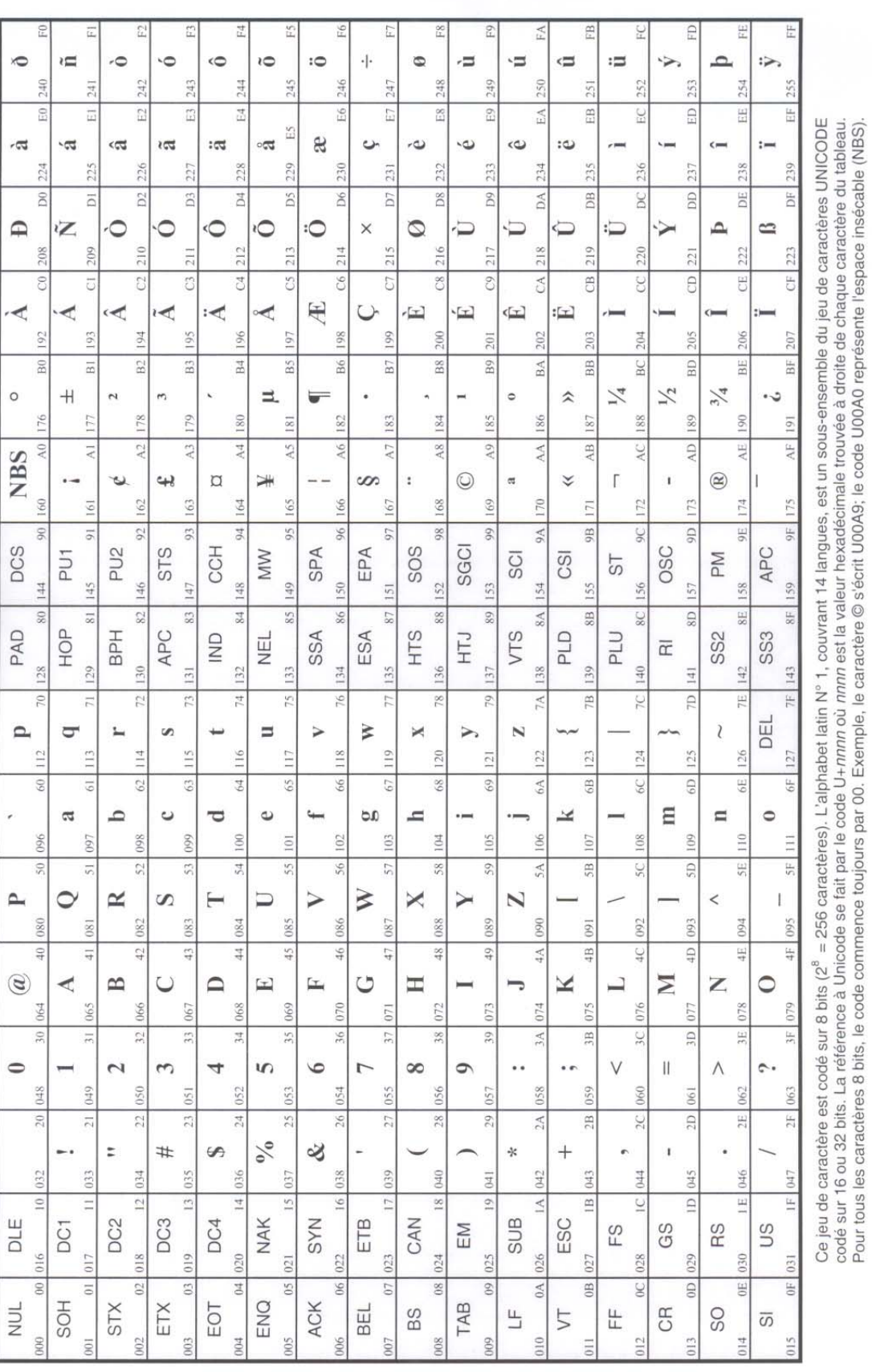

Office québécois de la langue française – Service de la francisation des entreprises et des technologies de l'information – AMA 2002